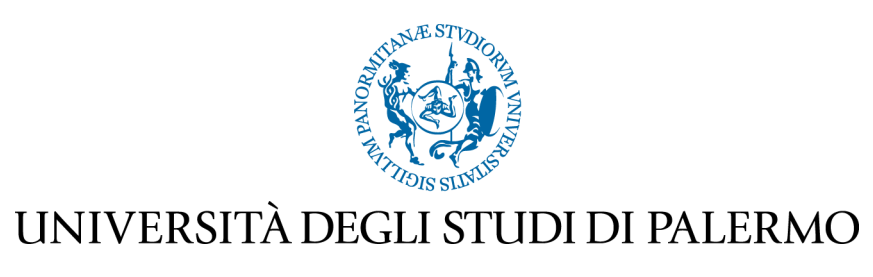

## **LINEE GUIDA PER LA COMPILAZIONE DELLA SCHEDA UNICA ANNUALE DELLA RICERCA DEI DIPARTIMENTI (SUA - RD)**

### **Aspetti generali**

La Scheda Unica della Ricerca Dipartimentale (SUA-RD) contiene le informazioni e i dati utili per la valutazione della ricerca all'interno del sistema AVA, sia in termini di Accreditamento Periodico delle Sedi, e quindi di valutazione del sistema di Assicurazione di Qualità degli Atenei, sia per quanto riguarda la verifica annuale dei risultati della ricerca ai fini della Valutazione Periodica. Quest'ultimo aspetto dovrà prevedere l'integrazione tra i risultati dell'ultima VQR effettuata e quelli che si renderanno disponibili annualmente all'interno delle SUA-RD.

A tale scopo la compilazione della scheda per la parte II (risultati della ricerca) è richiesta anche per gli anni 2011 e 2012.

Questo documento fornisce le indicazioni essenziali per la compilazione della SUA-RD da parte dei Dipartimenti.

Le "**Linee Guida**", elaborate dall'Ateneo, si presentano in forma tabellare, nell'intento di facilitarne la consultazione, e raccolgono, per ogni singolo quadro, sia le **istruzioni già fornite dall'ANVUR**, sia le **note tecniche** elaborate dal **CINECA**, nonché eventuali **suggerimenti**, da parte dell'apposito "*Nucleo organizzativo*" ed in particolare dal "*Settore Ricerca istituzionale*" di Ateneo, derivanti anche dall'esperienza maturata a seguito della fase di sperimentazione condotta negli scorsi mesi su un campione di cinque dei nostri Dipartimenti.

Le "Linee Guida" Indicano, inoltre, per ciascuna tipologia di informazioni, **la struttura** (Dipartimento/Ateneo) e/o **i referenti incaricati della compilazione** o **verifica dei dati**.

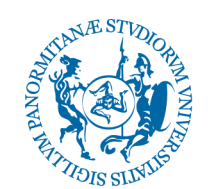

#### AREA RICERCA E SVILUPPO SETTORE RICERCA ISTITUZIONALE

Le "Linee Guida" sono suddivise in tre parti (Parte I, Parte II – sezioni C, D, E -, Parte II – sezioni G, H), in relazione alle differenti scadenze previste dall'ANVUR per la loro compilazione. Ciò al fine di guidare i Dipartimenti anche nella successione temporale della compilazione e di focalizzare maggiormente l'attenzione sulle istruzioni fornite per i relativi quadri.

Esse sono state redatte dalla Dott.ssa Marisa Donzelli, responsabile del Settore Ricerca Istituzionale, con il contributo dei Dott.ri Valeria La Bella (responsabile U.O.B. "Audit, Valutazione ANVUR e valutazione dell'impatto economico della ricerca") e Luca Conigliaro (responsabile U.O.B. "Anagrafe della Ricerca e rapporti con il Cineca").

### La **SUA-RD** dovrà essere **compilata** da tutti i **Dipartimenti attivi al 31.12.2013**, facendo riferimento al **personale in servizio al 31.12.2013 anche per i quadri la cui compilazione è richiesta per gli anni 2011 e 2012.**

Dopo la chiusura della rilevazione, l'ANVUR manterrà la disponibilità dei dati inseriti per consultazione e *download* da parte delle strutture (Dipartimenti e Atenei).

### **Struttura della scheda SUA-RD**

La rilevazione riguarda gli anni 2011 – 2012 – 2013. Per ogni anno è prevista una distinta scheda SUA –RD:

SCHEDA SUA –RD – anno 2011 (disponibile la parte II) SCHEDA SUA-RD – anno 2012 (disponibile la parte II) SCHEDA SUA-RD – anno 2013 (disponibili le Parti I e II)

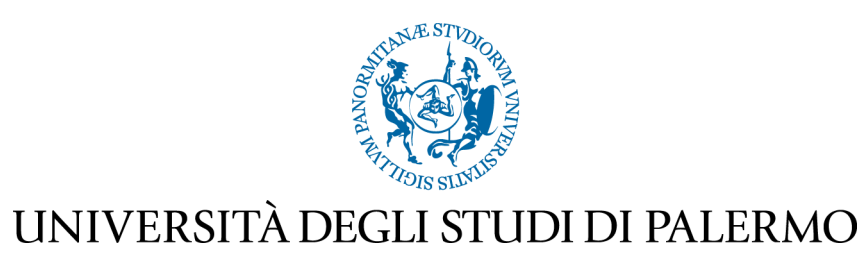

La **Scheda SUA-RD 2013** è suddivisa in tre parti: Parte I: Obiettivi, risorse e gestione del Dipartimento  **Parte II**: Risultati della ricerca  **Parte III**: Terza missione

Ogni parte è distribuita in sezioni indicate progressivamente da una lettera (A, B, C, ecc); ogni sezione può essere ulteriormente suddivisa in quadri (A1, A2, B1, B2, B3, ecc) in cui sono previsti campi a compilazione obbligatoria e facoltativa. Le informazioni contenute nei campi e nei quadri identificati come facoltativi, pur essendo importanti per meglio chiarire il contesto nel quale avviene la ricerca dipartimentale, non entreranno nella definizione degli indicatori per la valutazione periodica. In ogni caso la "*Cabina di Regia*" ed il "*Nucleo organizzativo tecnico e di formazione*" del "*Sistema di Ateneo per la valutazione*", suggeriscono la compilazione di tali quadri nonostante siano facoltativi.

#### **IMPORTANTE**

E' attivo presso il Settore Ricerca Istituzionale il "**Servizio di supporto e assistenza"**, coordinato dalla Dott.ssa Valeria La Bella (email: valeria.labella@unipa.it), al quale andranno inoltrate tutte le richieste di chiarimenti, informazioni, segnalazioni di criticità riscontrate nella compilazione della scheda SUA-RD. Tale servizio fungerà da collegamento con l'ANVUR, il CINECA, i Dipartimenti e tutti i soggetti coinvolti nell'organizzazione interna del sistema di valutazione (nota prot.n.84908 del 18/11/2014), veicolando le richieste o segnalazioni al soggetto interessato e fornendo le relative risposte. Le risposte ritenute utili alla comunità verranno condivise mediante la predisposizione di apposite istruzioni e/o FAQ.

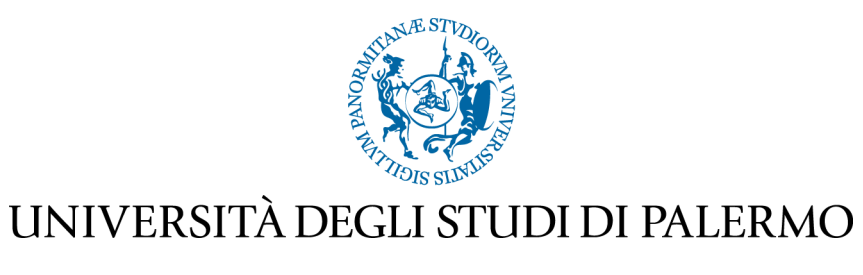

### **SCHEDA UNICA ANNUALE DELLA RICERCA DEI DIPARTIMENTI (SUA-RD) 2011/2013**

### **PARTE I**

**Obiettivi, risorse e gestione del Dipartimento (sezioni A, B, C)** 

**SCADENZA COMPILAZIONE 13 FEBBRAIO 2015** 

**IMPORTANTE: Per la SUA-RD anni 2011 e 2012 non è richiesta la compilazione della parte I**

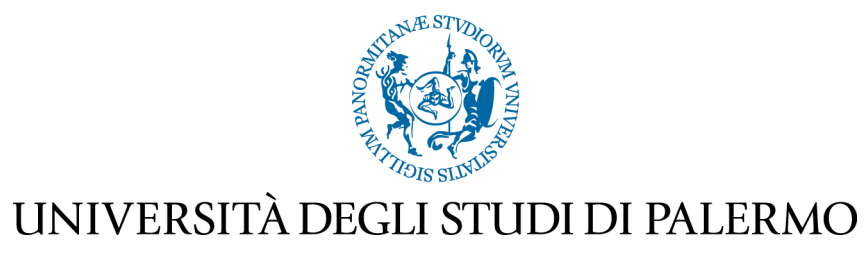

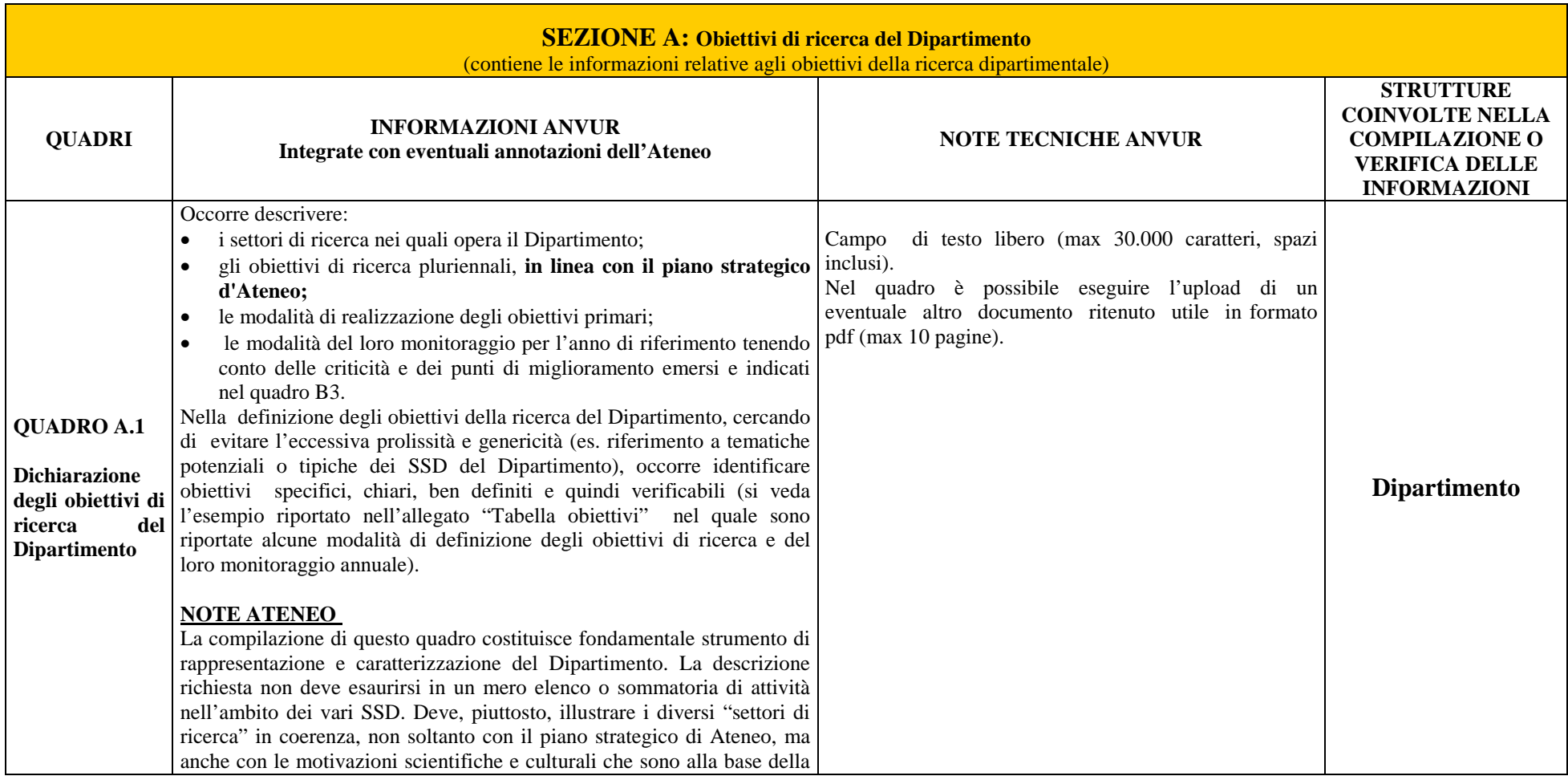

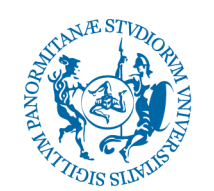

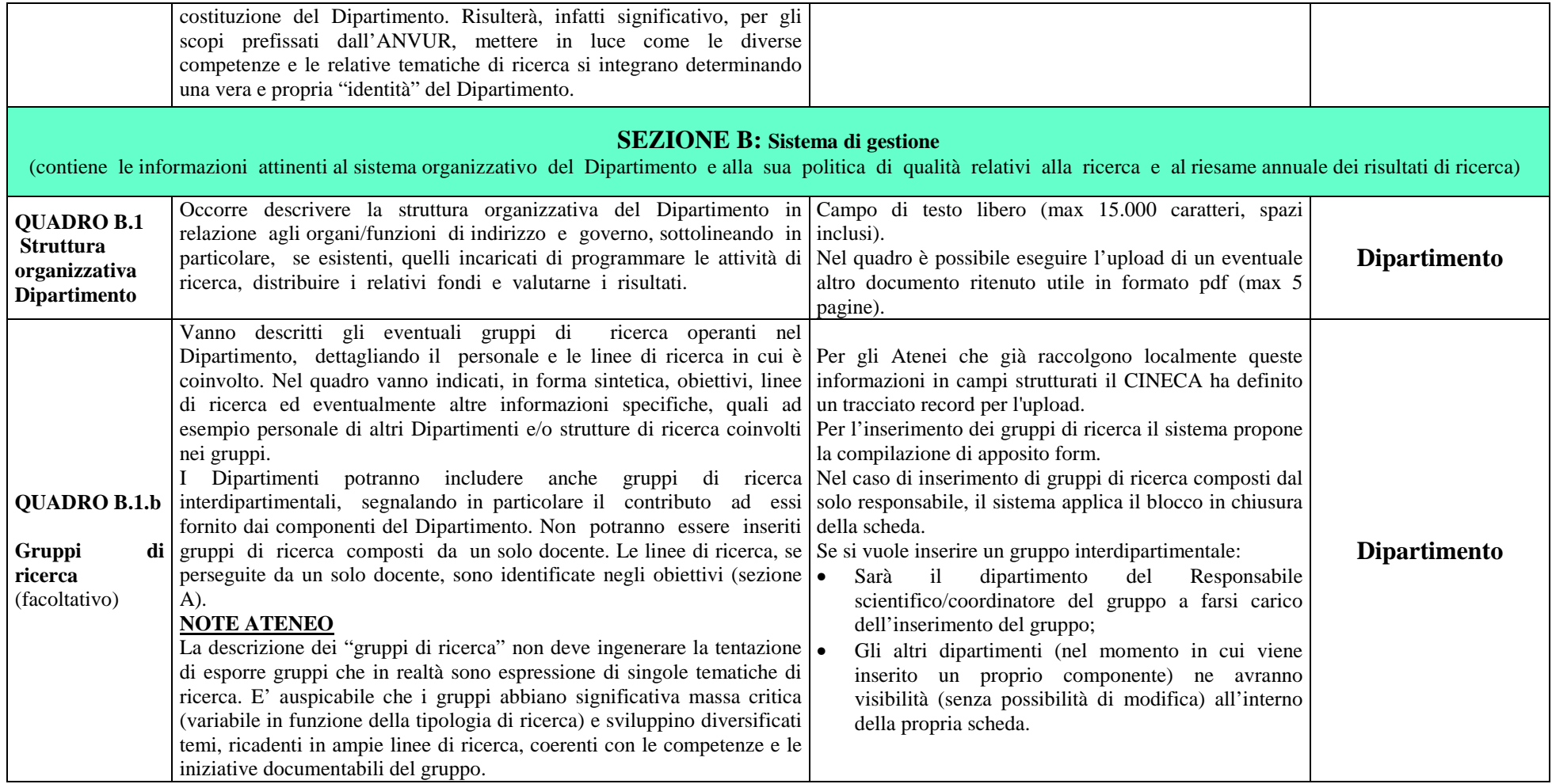

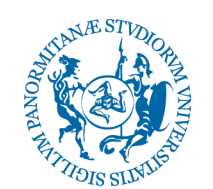

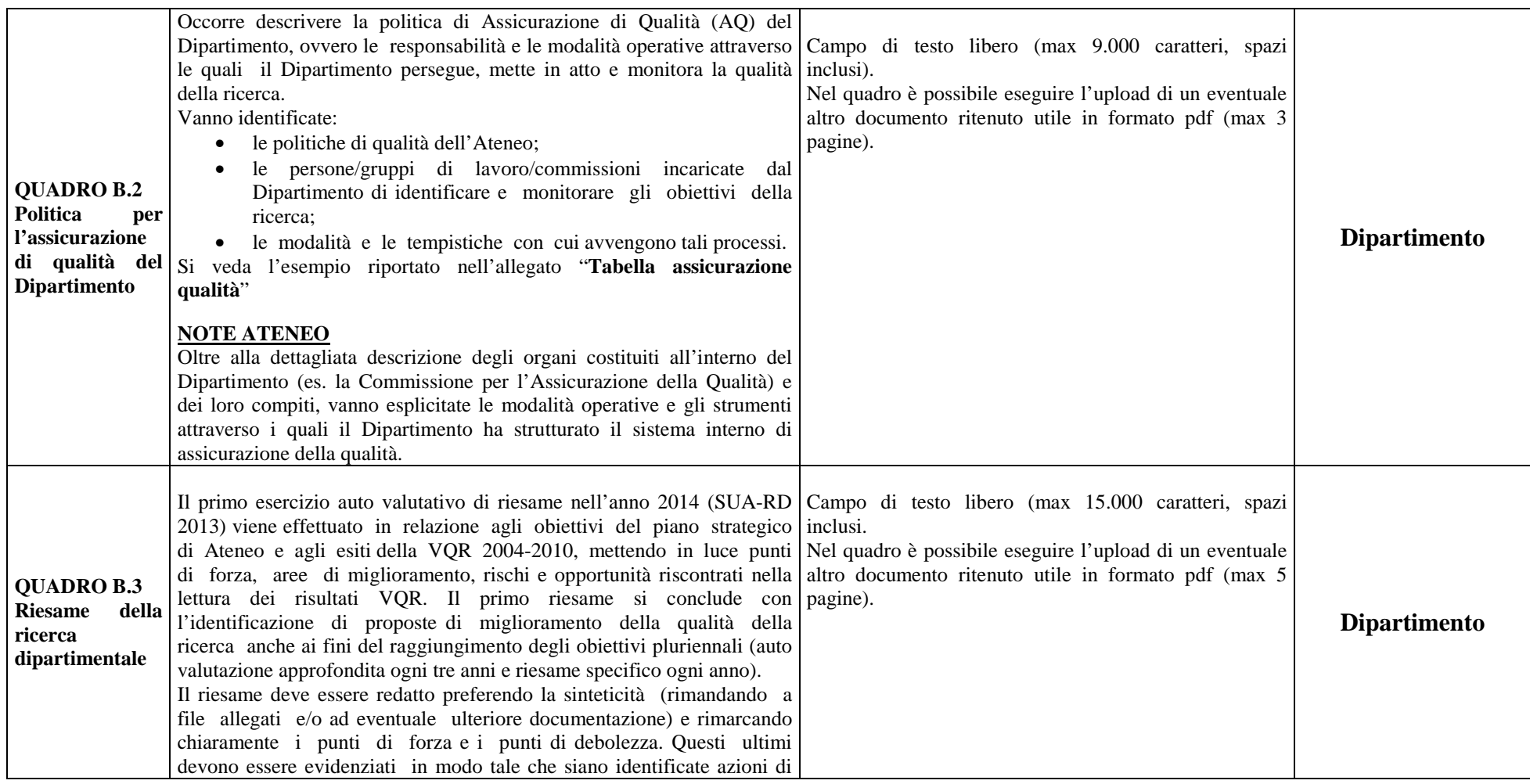

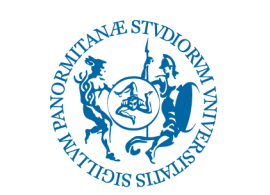

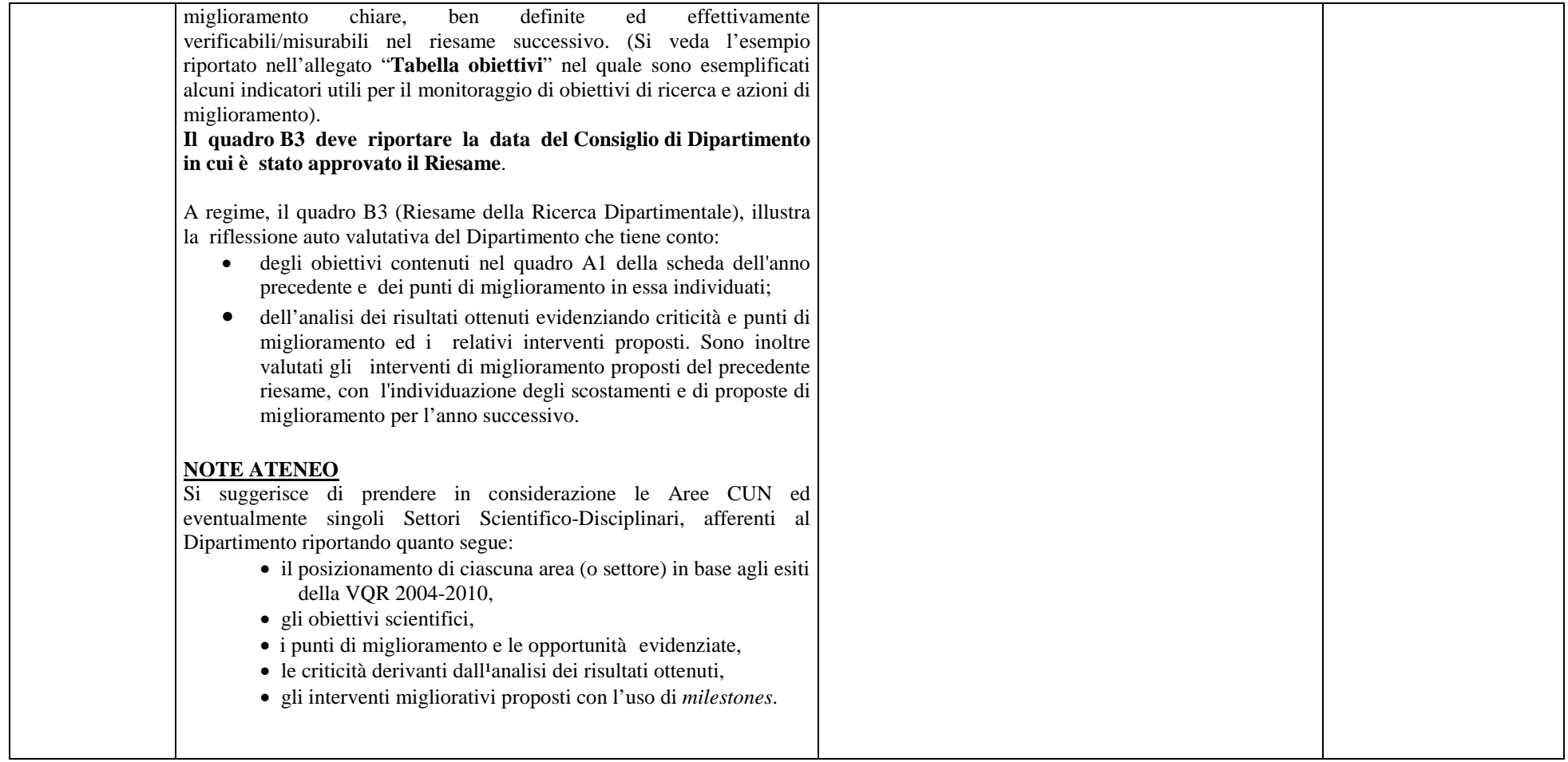

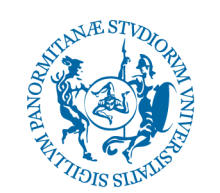

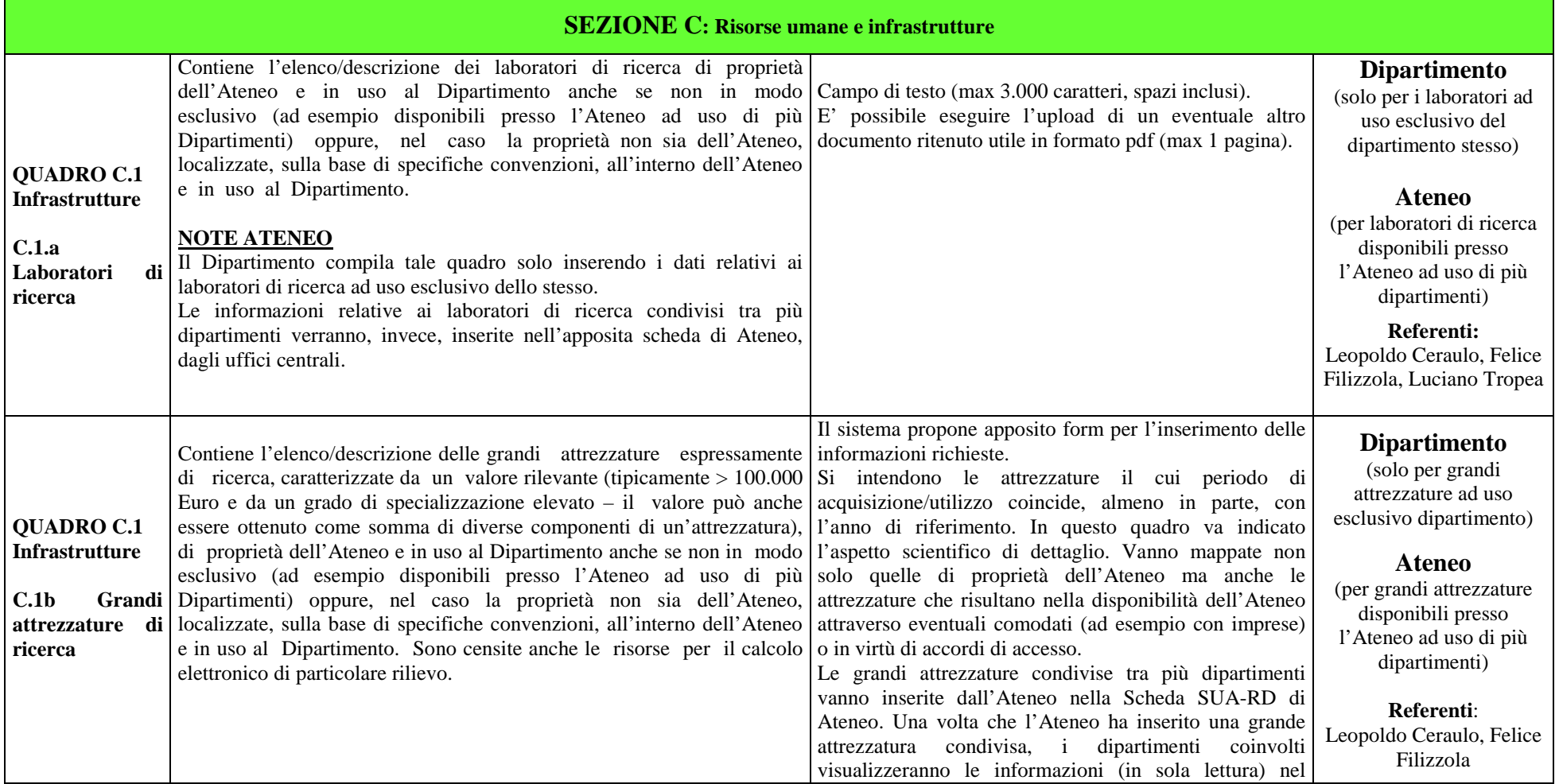

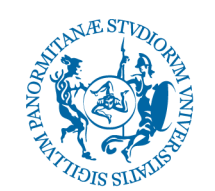

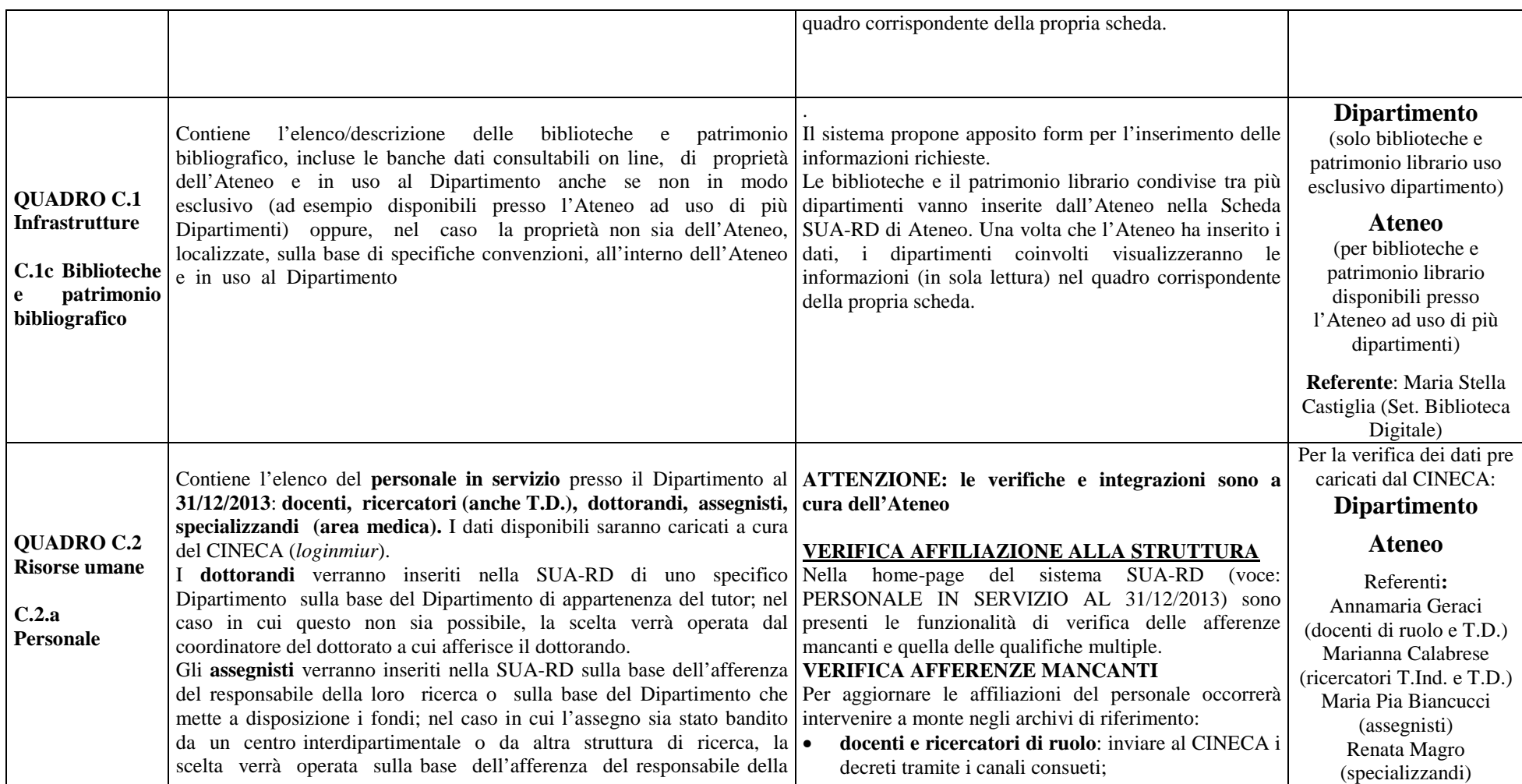

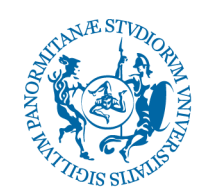

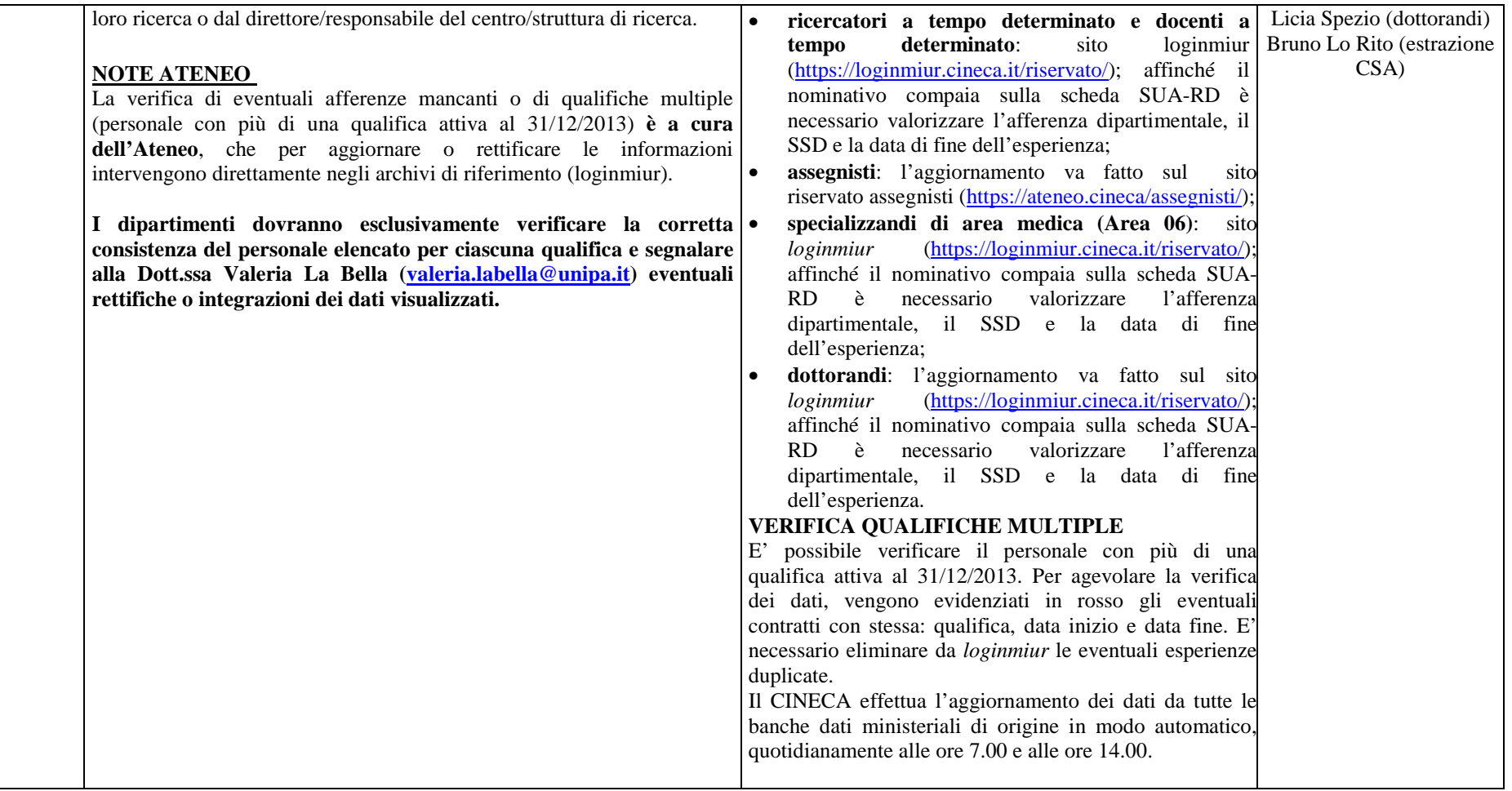

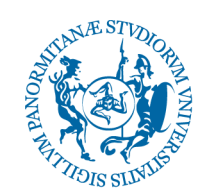

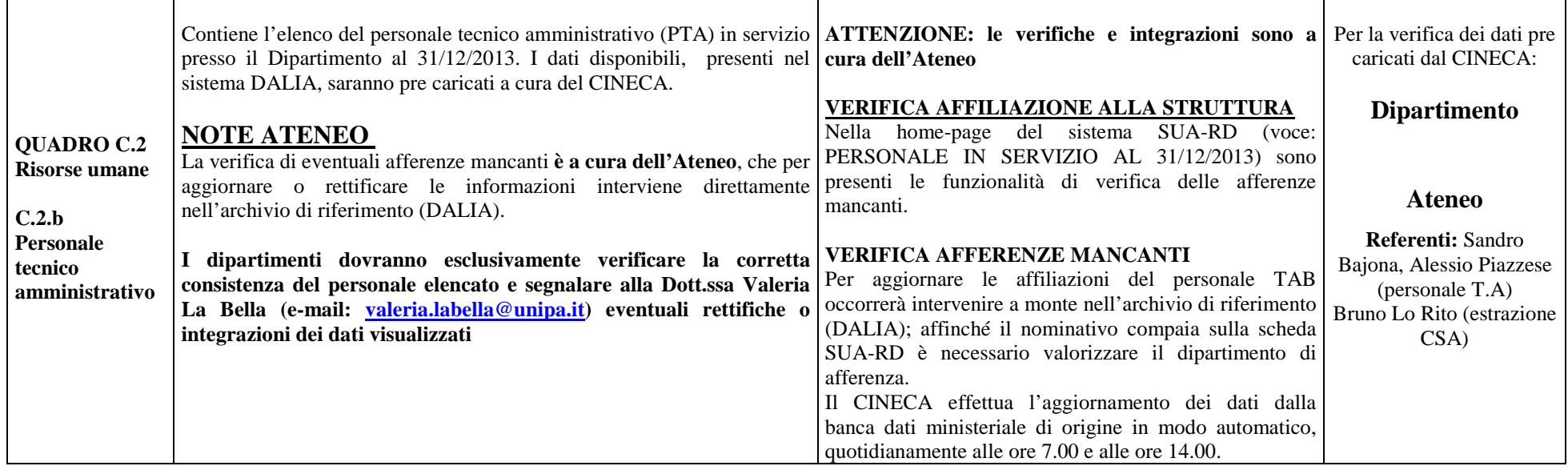

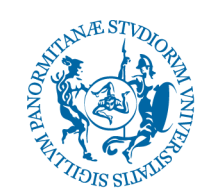

#### AREA RICERCA E SVILUPPO SETTORE RICERCA ISTITUZIONALE

### **ALLEGATI:**

Tabella "Obiettivi" (esempio)

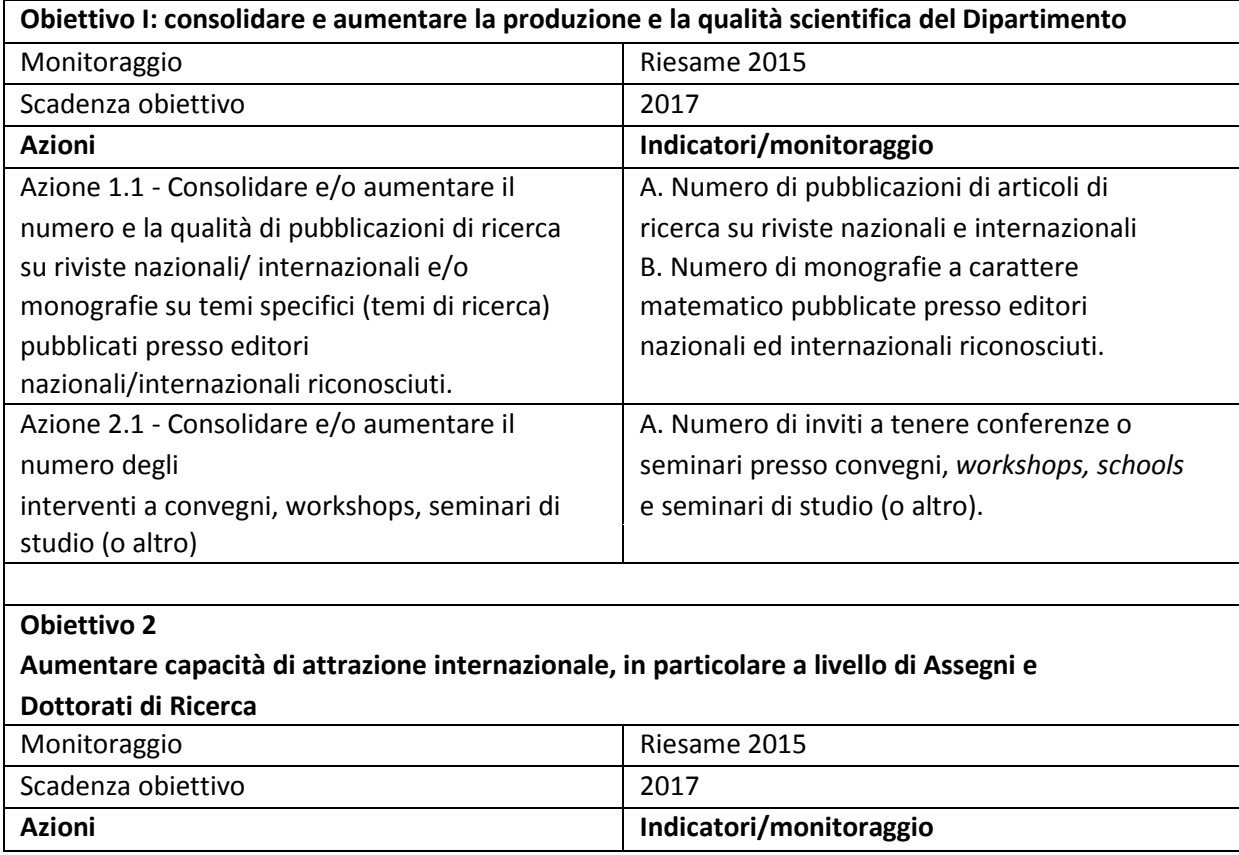

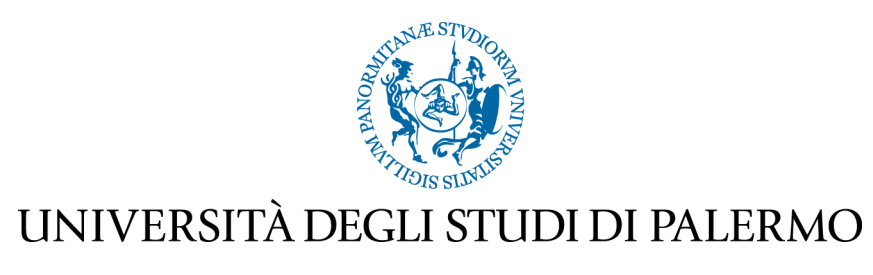

Tabella "Assicurazione della qualità" (esempio)

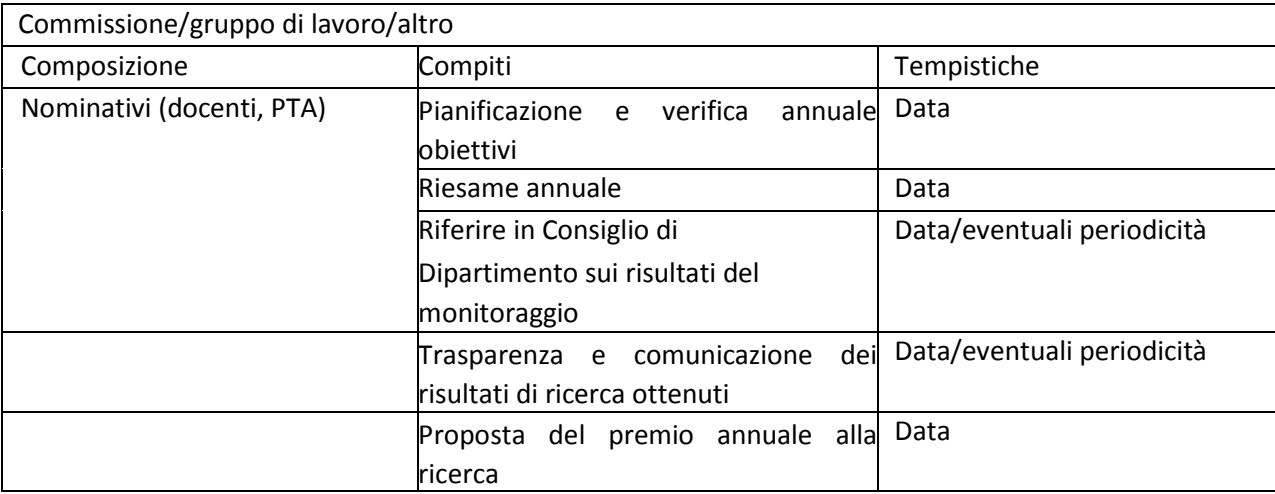